Документ подписан простой электронной подписью<br>Информация о врадению: Ханты-Мансийского автономного округа-Югры "Сургутский государственный университет" Информация о владельце: ФИО: Косенок Сергей Михайлович Должность: ректор Дата подписания: 18.06.2024 13:47:57 Уникальный программный ключ: e3a68f3eaa1e62674b54f4998099d3d6bfdcf836

> УТВЕРЖДАЮ Проректорпо УМР

\_\_\_\_\_\_\_\_\_\_\_\_\_\_Е.В. Коновалова

13 июня 2024г., протокол УМС №5

# **Практикумпо "1С-Бухгалтерия"**

# рабочаяпрограммадисциплины (модуля)

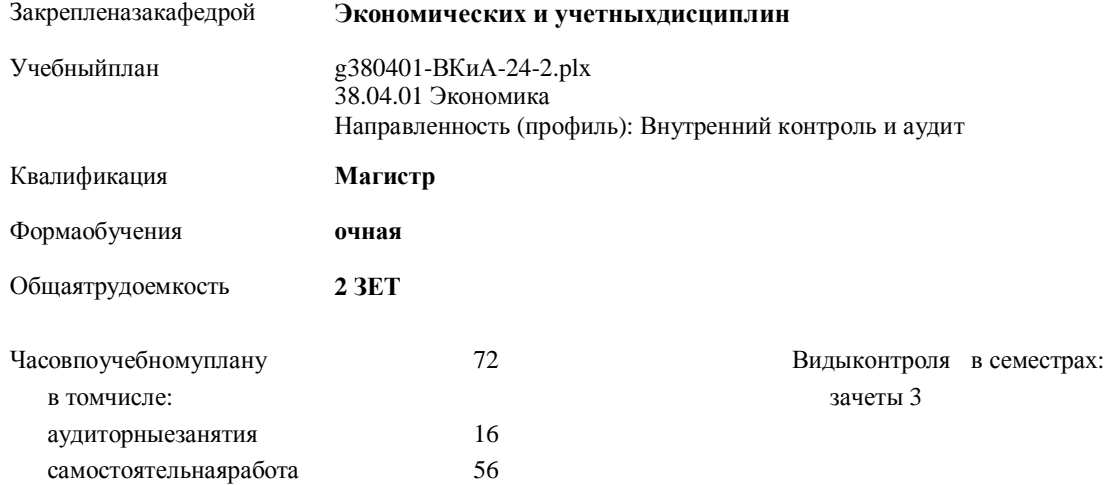

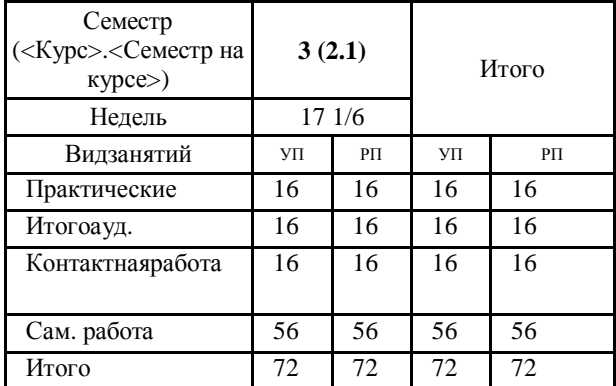

### **Распределение часов дисциплины по семестрам**

УП: g380401-ВКиА-24-2.plx

Программусоставил(и): *к.э.н., Доцент, Ковальская М.В.*

Рабочаяпрограммадисциплины **Практикумпо "1С-Бухгалтерия"**

разработана в соответствии с ФГОС:

Федеральный государственный образовательный стандарт высшего образования - магистратура по направлению подготовки 38.04.01 Экономика (приказ Минобрнауки России от 11.08.2020 г. № 939)

составлена на основании учебного плана:

38.04.01 Экономика Направленность (профиль): Внутренний контроль и аудит утвержденного учебно-методическим советом вуза от 13.06.2024 протокол № 5.

Рабочая программа одобрена на заседании кафедры **Экономических и учетныхдисциплин**

Зав. кафедрой к.э.н. доцент Пучкова Н.В.

### **1. ЦЕЛИ ОСВОЕНИЯ ДИСЦИПЛИНЫ**

1.1 формирование у студентов знаний и практических навыков работы в типовой конфигурации 1С-Бухгалтерия для решения задач автоматизации бухгалтерского учета на предприятии и целей внутреннего аудита

## **2. МЕСТО ДИСЦИПЛИНЫ В СТРУКТУРЕ ООП**

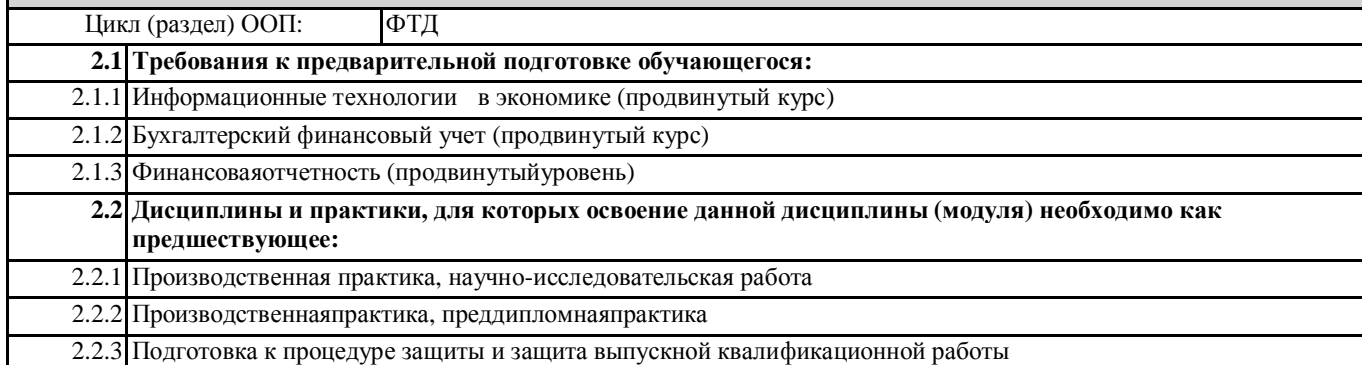

# **3. КОМПЕТЕНЦИИ ОБУЧАЮЩЕГОСЯ, ФОРМИРУЕМЫЕ В РЕЗУЛЬТАТЕ ОСВОЕНИЯ ДИСЦИПЛИНЫ (МОДУЛЯ)**

**ПК-2.2: Проводит внутреннюю аудиторскую проверку и оценивает качество систем управления рисками, внутреннего контроля и корпоративного управления**

## **В результате освоения дисциплины обучающийся должен**

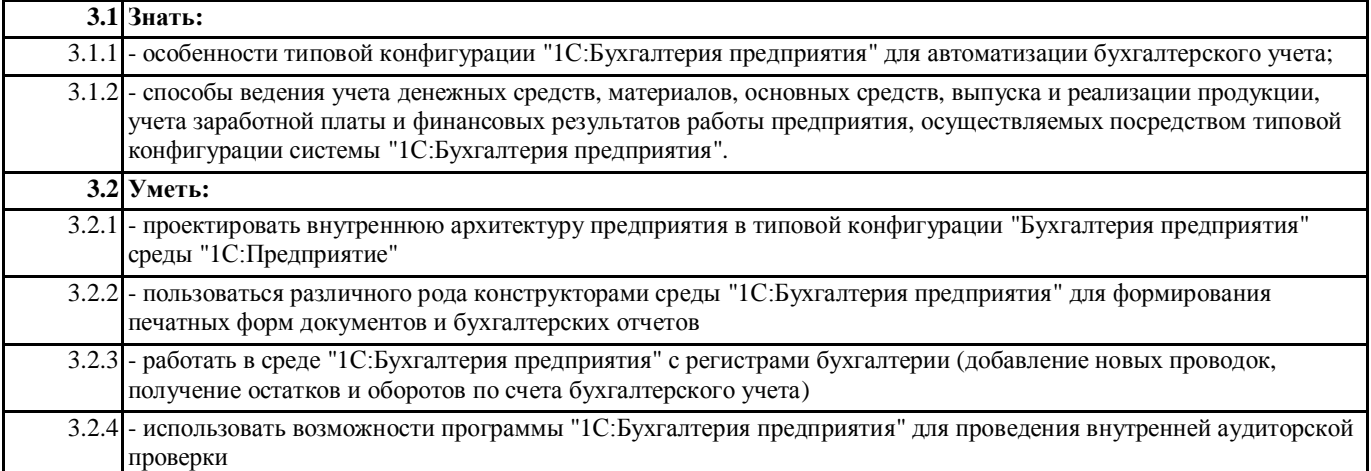

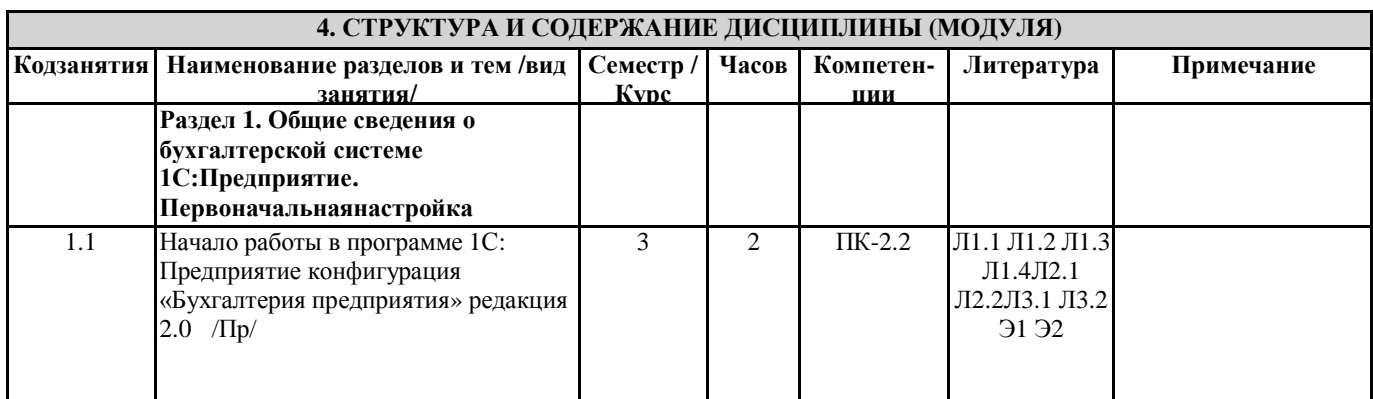

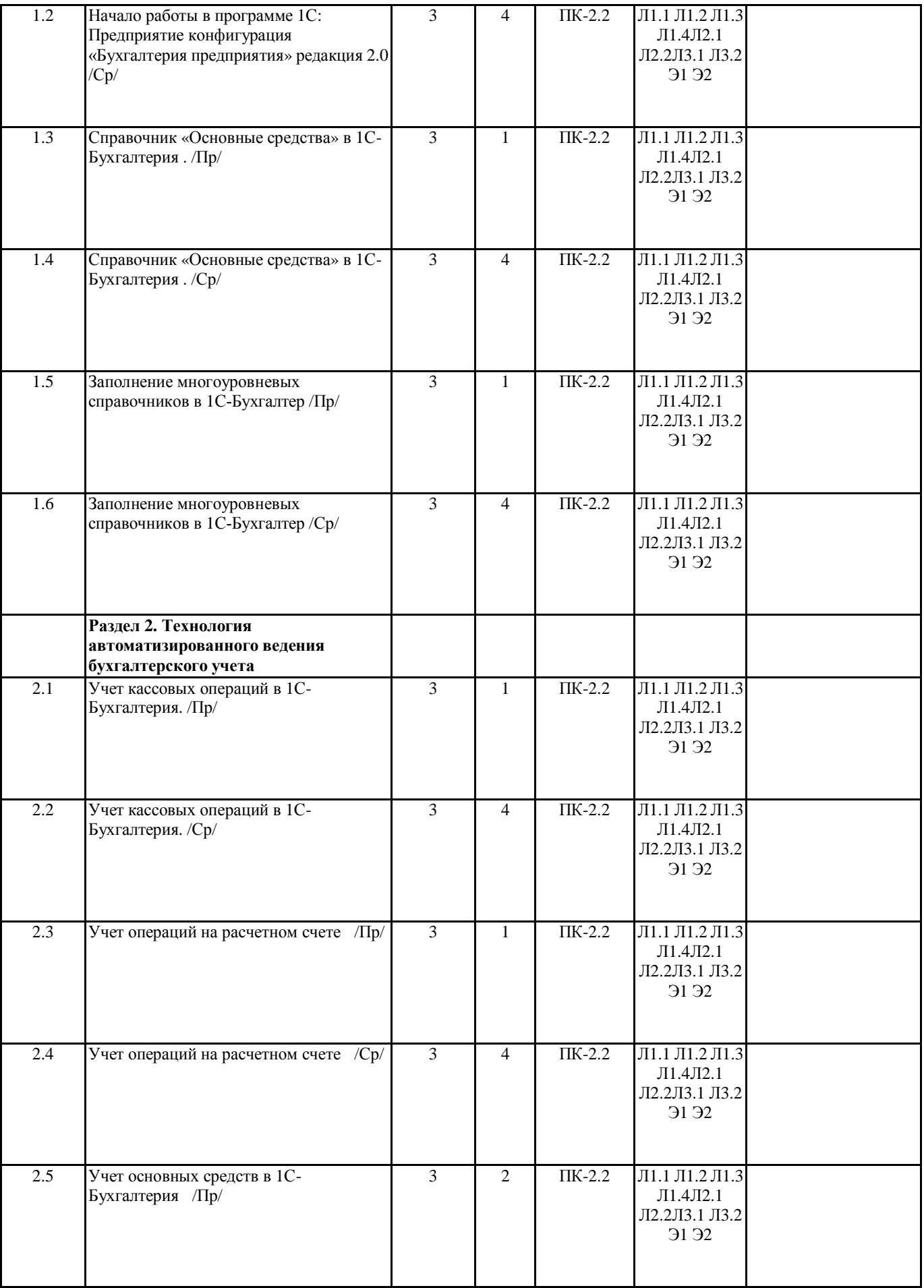

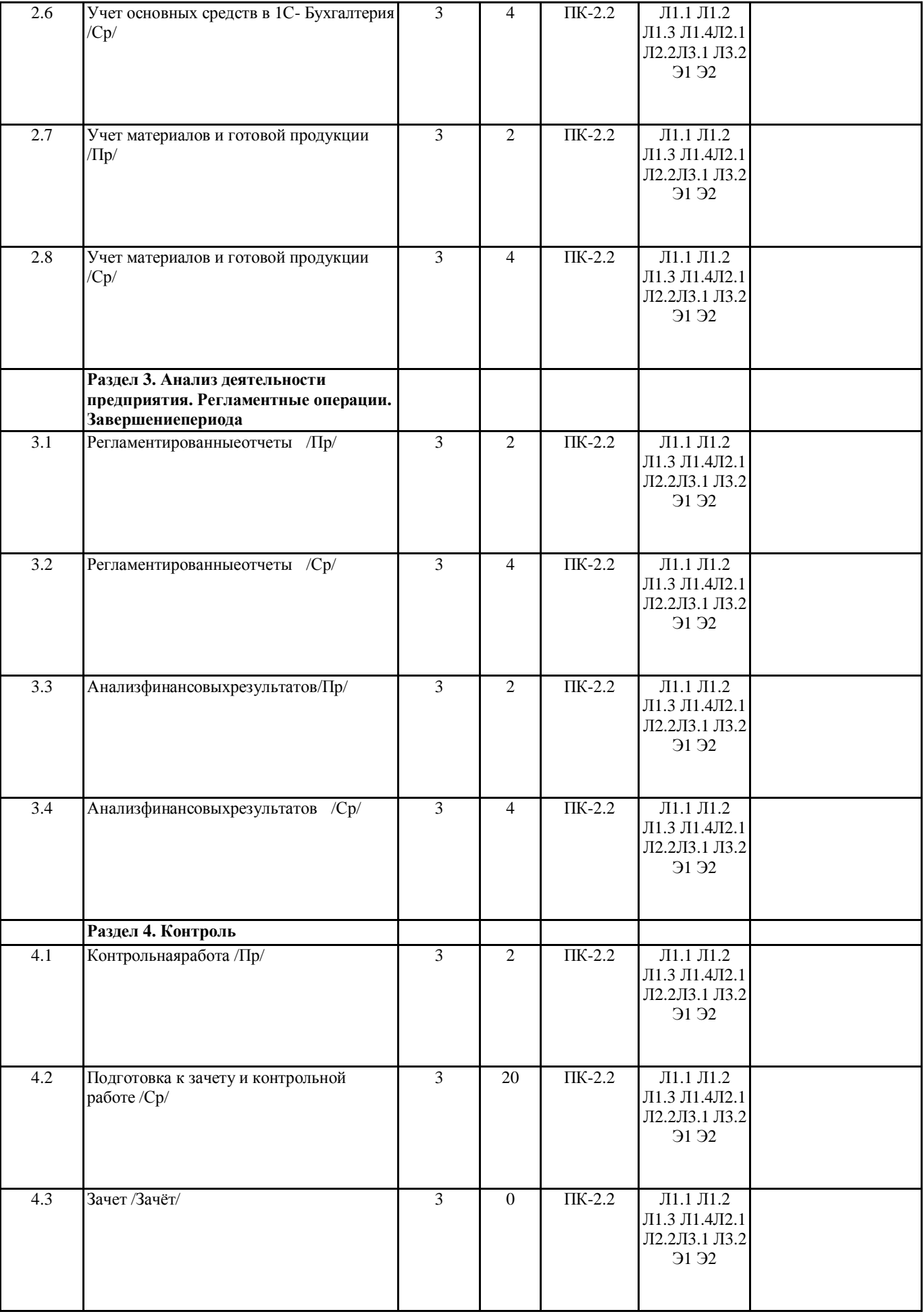

# **5. ОЦЕНОЧНЫЕ СРЕДСТВА**

**5.1. Оценочные материалы для текущего контроля и промежуточной аттестации**

Представленыотдельнымдокументом

**5.2. Оценочные материалы для диагностического тестирования**

Представленыотдельнымдокументом

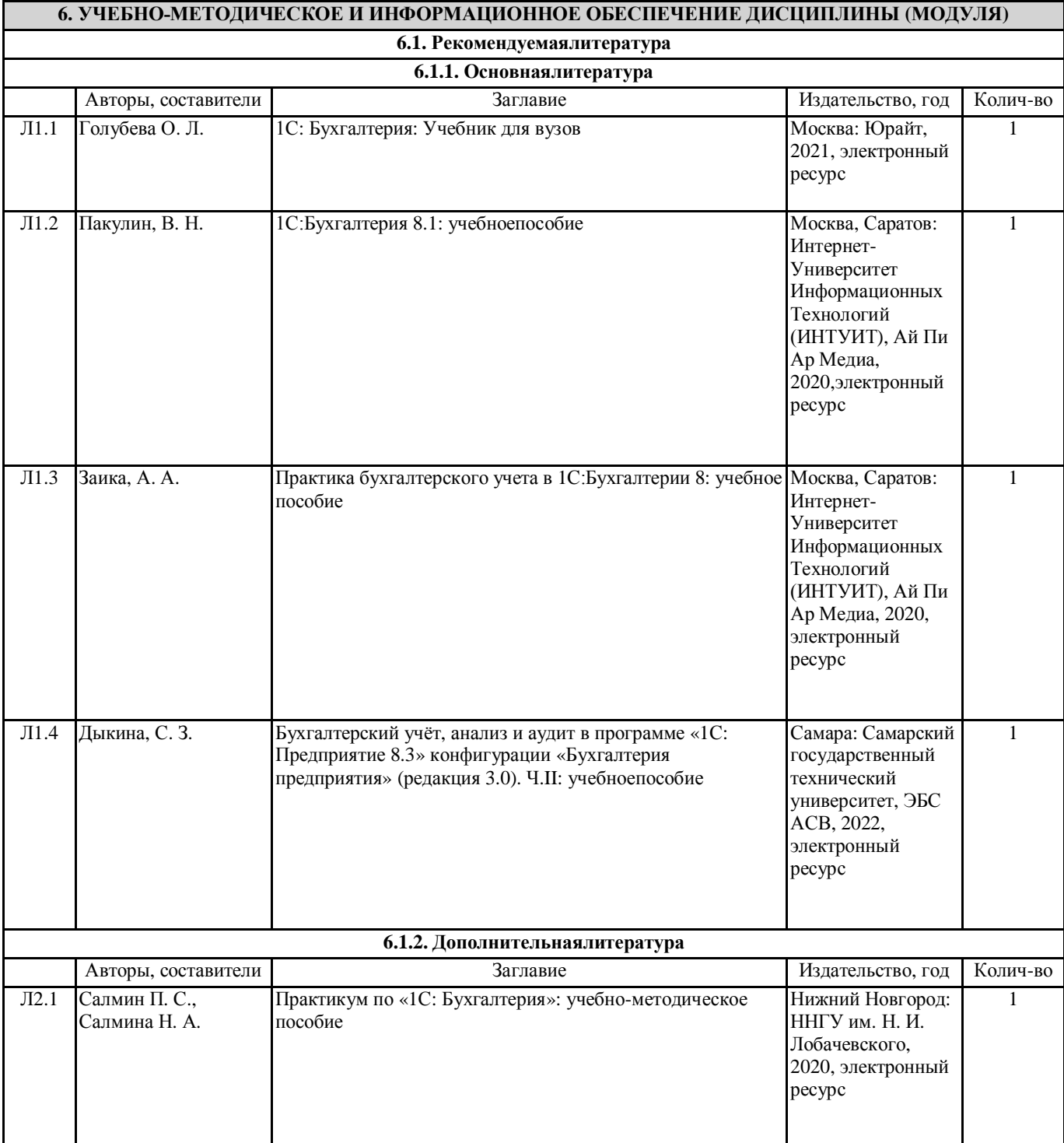

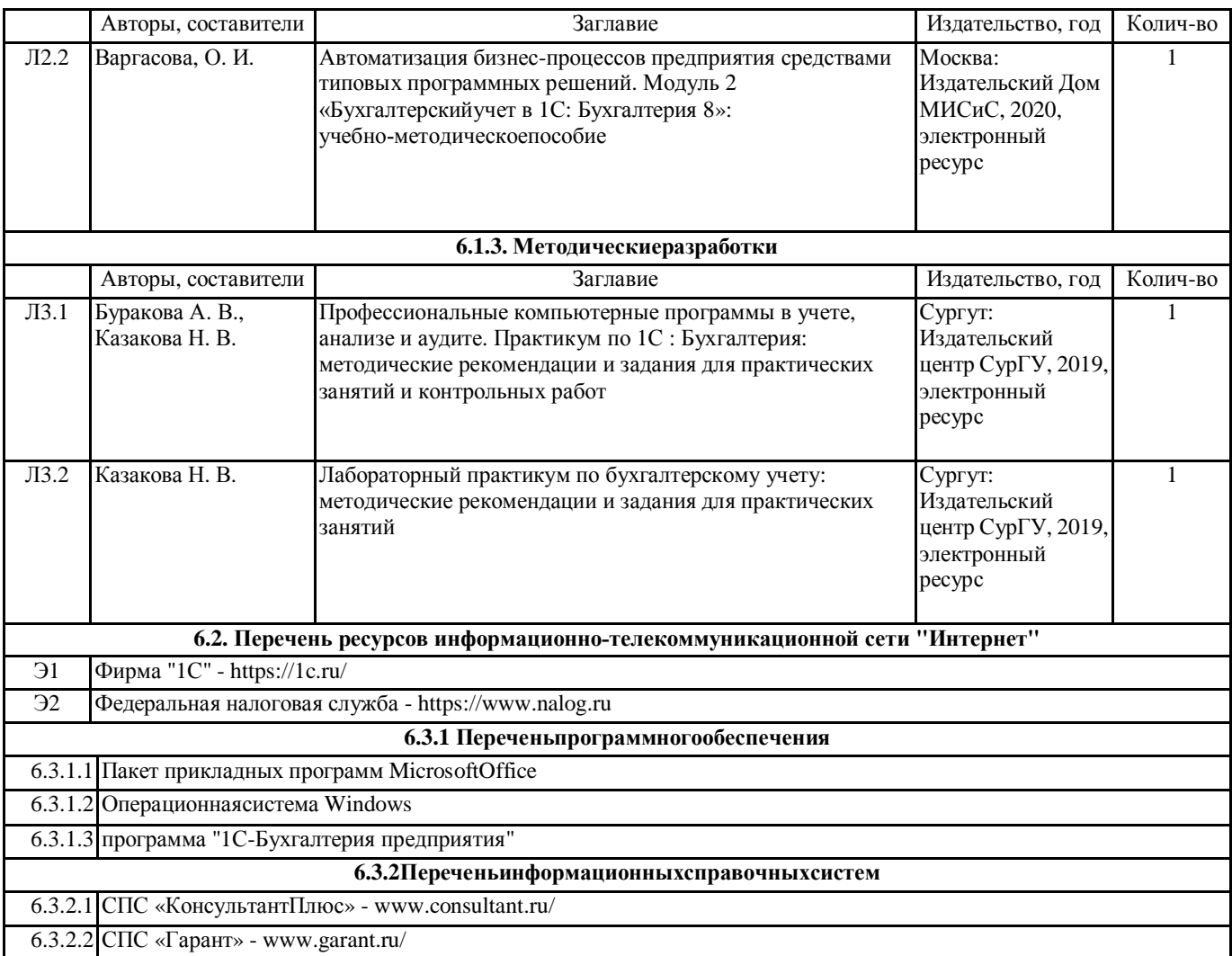

## **7. МАТЕРИАЛЬНО-ТЕХНИЧЕСКОЕ ОБЕСПЕЧЕНИЕ ДИСЦИПЛИНЫ (МОДУЛЯ)**

7.1 Учебная аудитория для проведения занятий лекционного типа, занятий семинарского типа (лабораторных занятий), групповых и индивидуальных консультаций, текущего контроля и промежуточной аттестации оснащена: комплект специализированной учебной мебели, маркерная (меловая) доска, комплект переносного мультимедийного оборудования - компьютер, проектор, проекционный экран, компьютеры с возможностью выхода в Интернет и доступом в электронную информационно-образовательную среду. Обеспечен доступ к сети Интернет и в электронную информационную среду организации.